## **Bolsa do Povo Educação**

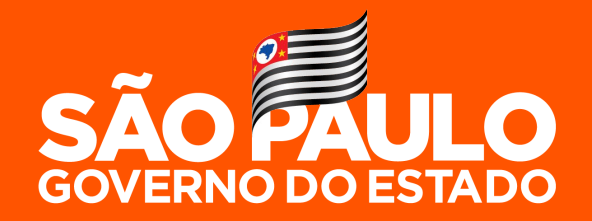

Secretaria da Educação

## **AÇÃO ESTUDANTES**

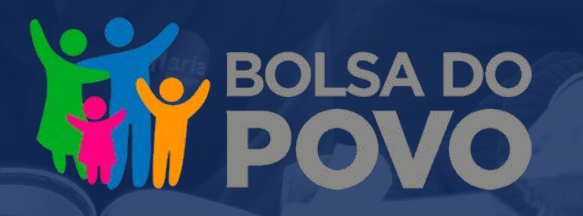

Agosto/2021

**O que é?**

### Estudantes recebem **R\$ 1.000 por ano letivo**

**Impacto 300 mil estudantes, prioritariamente de Ensino Médio, de pobreza e extrema pobreza (Cadúnico)** serão beneficiados pelo programa.

> Contemplado o público prioritário, **estudantes de pobreza e extrema pobreza do 9º ano poderão se inscrever.**

### **Objetivos**

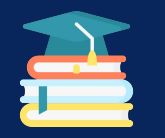

● **Mitigar os impactos da pandemia da COVID-19** ocasionados aos estudantes da rede estadual de ensino;

- Promover a **recuperação e o aprofundamento da aprendizagem**;
- Prevenir o **abandono e a evasão escolar**;
- Propiciar **meios para conclusão do Ensino Médio** entre os jovens.

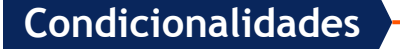

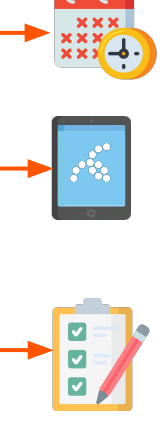

Realização de **atividades complementares** no app do Centro de Mídias **2 horas diárias de estudo**

**Frequência escolar** acima de 80%

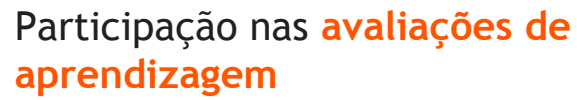

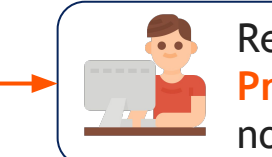

Realização de **Atividades Preparatórias para o ENEM**  no app do Centro de Mídias

**Apenas para estudantes da 3ª série do Ensino Médio**

**02/setembro - 13/setembro Período de inscrições**

**Para se inscrever, acesse a partir de 02/setembro:**

<https://www.bolsadopovo.sp.gov.br/> \ V

### **COMO SERÃO AS INSCRIÇÕES?**

### **PASSO 01: ACESSAR [bolsadopovo.sp.gov.br](https://www.bolsadopovo.sp.gov.br/)**

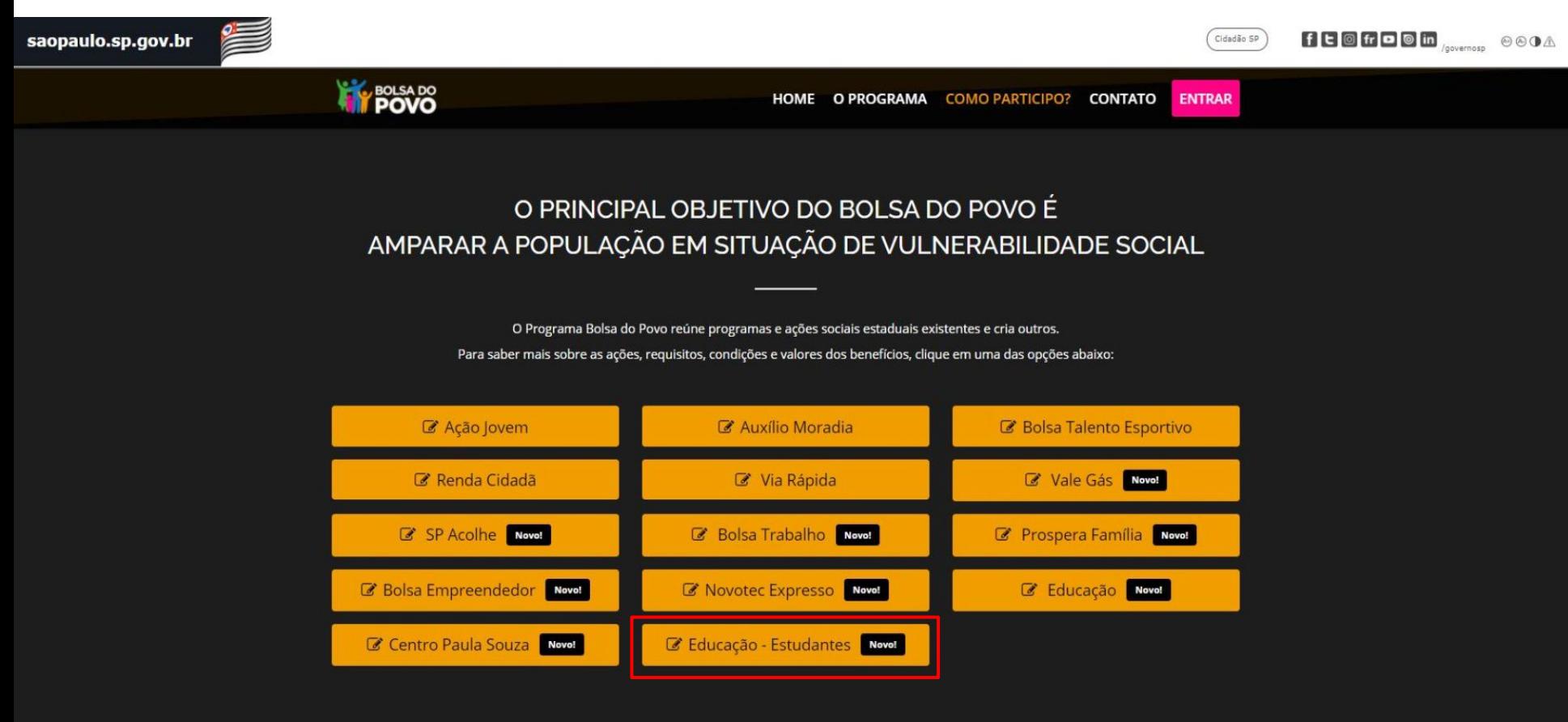

### PASSO 02: LER SOBRE O PROGRAMA E CLICAR EM SE INSCREVER

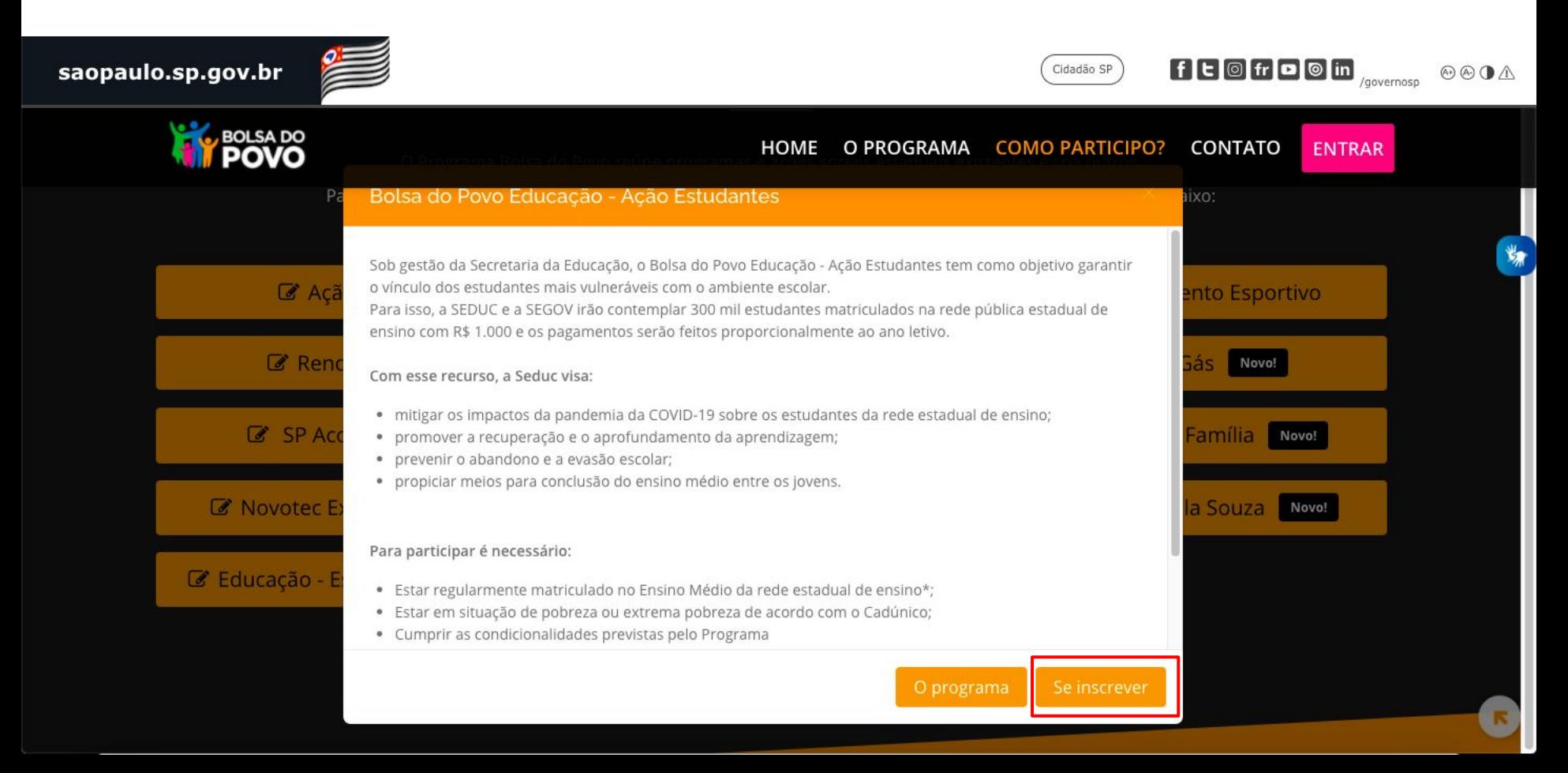

### PASSO 03: INSERIR RA

![](_page_8_Picture_1.jpeg)

**First POVO** 

![](_page_8_Picture_2.jpeg)

 $f \bigcup \text{or}$  fr  $\bigcup \text{or}$  in  $\bigcap_{\text{gevensors}}$   $\otimes \text{O} \triangle$ 

![](_page_8_Picture_4.jpeg)

Informe o número de R.A. e se inscreva no Programa Bolsa Educação - Estudante

![](_page_8_Picture_6.jpeg)

![](_page_8_Picture_7.jpeg)

### PASSO 04: CLICAR EM INSCREVA-SE

![](_page_9_Picture_1.jpeg)

**SIC** 

### **PASSO 05: CONFIRMAR NOME DO ESTUDANTE**

![](_page_10_Picture_1.jpeg)

### **PASSO 06: AGUARDAR REDIRECIONAMENTO PARA SED (SECRETARIA ESCOLAR DIGITAL)**

![](_page_11_Picture_1.jpeg)

### PASSO 07: LER CONDICIONALIDADES E RESPONDER QUESTÕES

#### AMBIENTE DE UOMOLOGAÇÃO

#### **Bolsa do Povo**

![](_page_12_Picture_3.jpeg)

Governo do Estado de São Pa Secretaria da Educação do Esta

#### Manifestação de Interesse para o Bolsa do Povo

Oi LUCIANA

Você quer ganhar uma bolsa de R\$ 1.000 (mil reais) para te ajudar a retomar os estudos?

Se você é um estudante matriculado na 1ª, 2ª ou 3ª série do Ensino Médio ou no 9º ano do Ensino Fundamental, e está em situação de pobreza ou extrema pobreza de acordo com o Cadastro Único do Governo Federal, você pode manifestar o seu interesse em participar!

São 300 mil bolsas e o benefício é de R\$ 1.000 (mil reais) por ano letivo.

Se você disser que sim e atender aos critérios que foram mencionados acima\*, você terá que cumprir algumas atividades extras obrigatórias, que são:

1) manter frequência escolar acima de 80%

2) realizar as atividades complementares pelo menos 02 (duas) horas diárias por meio do aplicativo (app) do Centro de Mídias de São Paulo (CMSP);

3) participar de pelo menos uma atividade ou avaliação de aprendizagem na Plataforma de Atividades e Avaliação Formativa de São Paulo, através da plataforma CAED, a cada bimestre;

4) (apenas para estudantes matriculados na 3ª série do EM): cumprir pelo menos 80% das atividades preparatórias para o ENEM, disponibilizadas no aplicativo do Centro de Mídias de São Paulo (CMSP).

Se tiver interesse em participar da Ação Estudante - Bolsa do Povo, clique na caixa abaixo:

Tenho interesse e sei que devo cumprir as atividades extra obrigatórias para receber o benefício.

### PASSO 08: RESPONDER QUESTÕES E CLICAR EM ENVIAR

![](_page_13_Picture_1.jpeg)

Governo do Estado de São Pa Secretaria da Educação do Esta Se tiver interesse em participar da Ação Estudante - Bolsa do Povo, clique na caixa abaixo:

Tenho interesse e sei que devo cumprir as atividades extra obrigatórias para receber o benefício.

![](_page_13_Picture_53.jpeg)

o preta.

 $O$  parda.

O indígena.

 $\bigcap$  amarela.

Se for selecionado para o Bolsa do Povo Educação - Ação Estudante, você gostaria de ganhar um chip de 3GB de internet para te ajudar a cumprir as atividades obrigatórias?

 $\circ$  SIM

ONÃO

◯ JÁ TENHO CHIP DA SEDUC-SP

\*Os critérios de priorização foram compartilhados com a escola e tem como objetivo o combate às desigualdades.

![](_page_13_Picture_15.jpeg)

### PASSO 09: AGUARDAR MENSAGEM DE CONFIRMAÇÃO DA MANIFESTAÇÃO **DE INTERESSE**

![](_page_14_Picture_1.jpeg)

4) (apenas para estudantes matriculados na 3<sup>ª</sup> série do EM): cumprir pelo menos 80% das atividades preparatórias para o ENEM, disponibilizadas no aplicativo do Centro de Midias de São Paulo (CMSP).

Se tiver interesse em participar da Ação Estudante - Bolsa do Povo, clique na caixa abaixo:

Tenho interesse e sei que devo cumprir as atividades extra obrigatórias para receber o benefício.

#### Sua manifestação de interesse foi realizada!

Figue de olho em todos os canais oficiais de comunicação do Programa Bolsa do Povo Educação - Ação Estudante, do Centro de Mídias de São Paulo (CMSP) e da SEDUC-SP para saber se foi selecionado e quais são os próximos passos!

Fechar

![](_page_14_Picture_8.jpeg)

### **PASSO 10: LOGAR NA SED E ACEITAR TERMO DE RESPONSABILIDADE** (MAIORES DE 18 ANOS)

![](_page_15_Picture_1.jpeg)

### **PASSO 10: LOGAR NA SED E ACEITAR TERMO DE RESPONSABILIDADE (RESPONSÁVEIS DOS ESTUDANTES MENORES DE 18 ANOS)**

![](_page_16_Picture_17.jpeg)

### **PASSO 10: LOGAR NA SED E ACEITAR TERMO DE RESPONSABILIDADE (RESPONSÁVEIS DOS ESTUDANTES MENORES DE 18 ANOS, CASO TENHA MAIS DE UM ESTUDANTE ELEGÍVEL)**

![](_page_17_Picture_1.jpeg)

### **PASSO 11: AGUARDAR MENSAGEM DE CONFIRMAÇÃO DA MANIFESTAÇÃO DE INTERESSE**

![](_page_18_Picture_1.jpeg)

## **DÚVIDAS**

# **Hy BOLSA DO**

### **ESQUECI MEU RA, E AGORA?**

![](_page_20_Picture_8.jpeg)

### MEU RA DEU INVÁLIDO, E AGORA?

![](_page_21_Picture_7.jpeg)

### **RECEBI UMA MENSAGEM DE QUE NÃO SOU PÚBLICO-ALVO**

![](_page_22_Picture_1.jpeg)

**PÚBLICO ALVO DESTA AÇÃO VOCÊ RECEBERÁ ESSA MENSAGEM E NÃO PODERÁ SE INSCREVER. LEMBRE-SE QUE O PÚBLICO-ALVO É:** - ESTUDANTES MATRICULADOS NA REDE ESTADUAL DE EDUCAÇÃO

**SE VOCÊ NÃO FAZ PARTE DO** 

- ESTUDANTES EM SITUAÇÃO DE POBREZA E EXTREMA POBREZA INSCRITOS NO CADÚNICO DO GOVERNO FEDERAL

- ESTUDANTES DE ENSINO MÉDIO

- ESTUDANTES DE 9º ANO (SE HOUVER VAGAS REMANESCENTES)

### **MAIS DÚVIDAS?**

- **ACESSE O FAQ**  $1)$
- ASSISTA ÀS LIVES NO CANAL BOLSA DO  $2)$ **POVO**
- $3)$ **ACESSE OS CANAIS SEGOV ABAIXO:**

![](_page_23_Figure_4.jpeg)

## OBRIGADO

![](_page_24_Picture_1.jpeg)